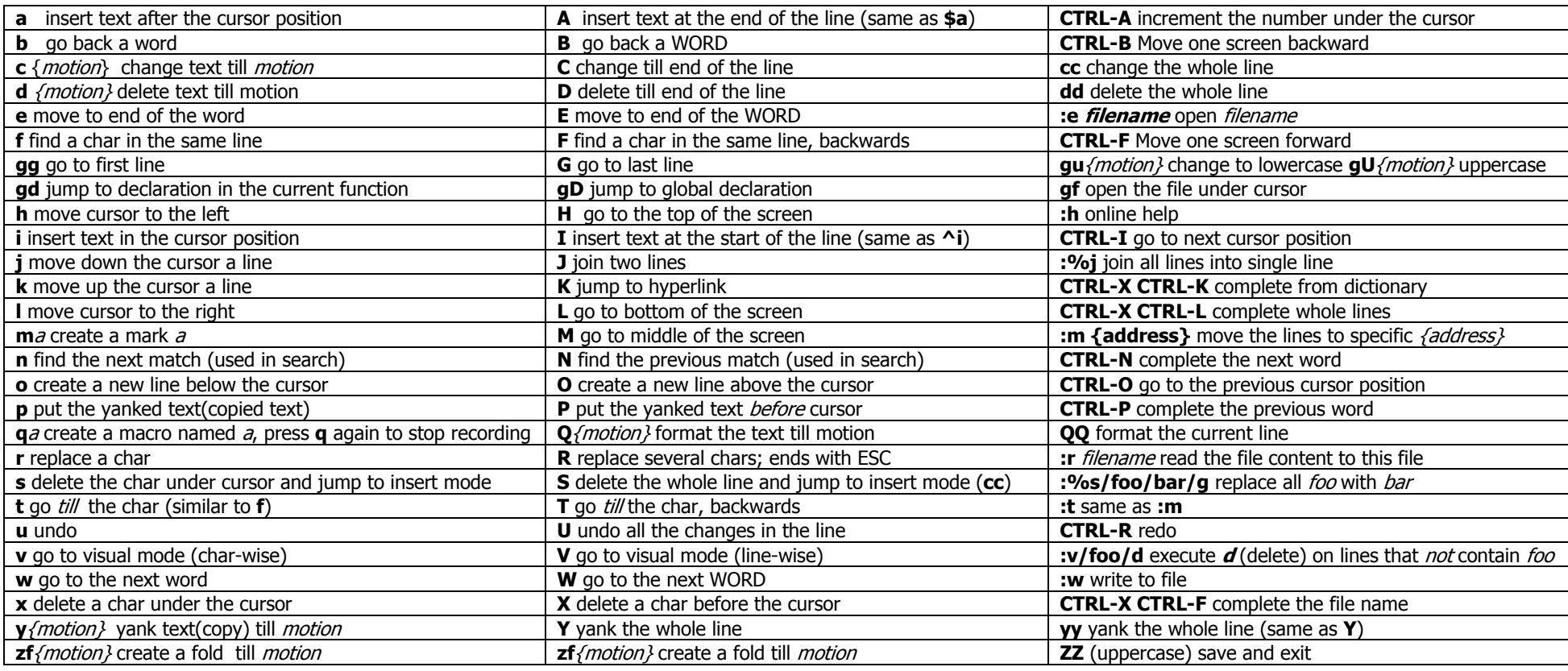

## Special Characters

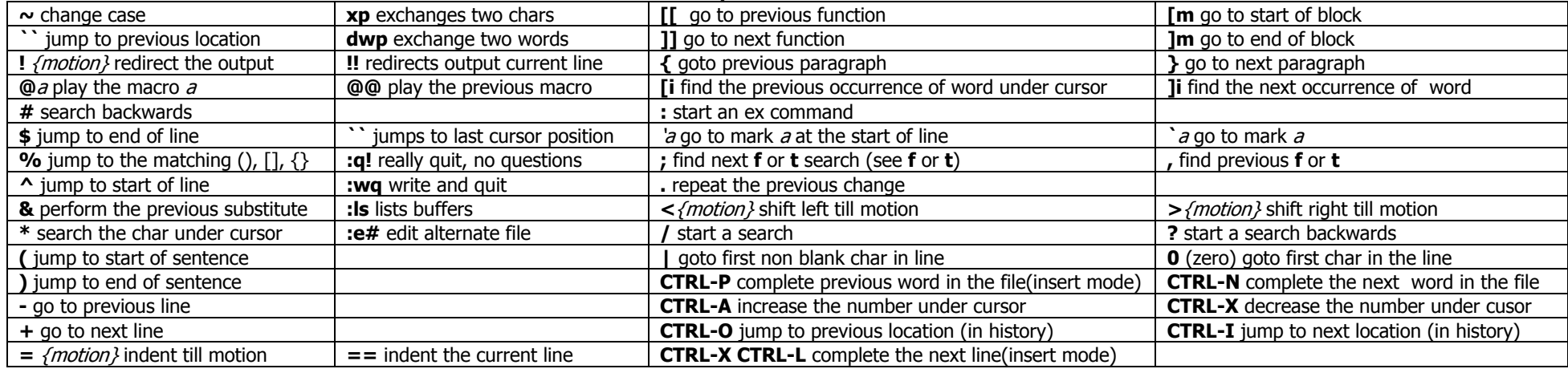

You can give count to most of the commands (for example **2**dd); it will be executed as many times. Aavi Shankar Sivaraman (<u>ravishjunk@gmail.com</u>); you can distribute freely!